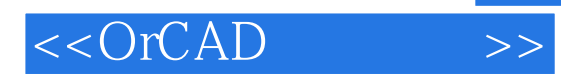

 $<<$ OrCAD  $>>$ 

- 13 ISBN 9787118032321
- 10 ISBN 7118032328

出版时间:2004-1-1

页数:324

字数:480000

extended by PDF and the PDF

http://www.tushu007.com

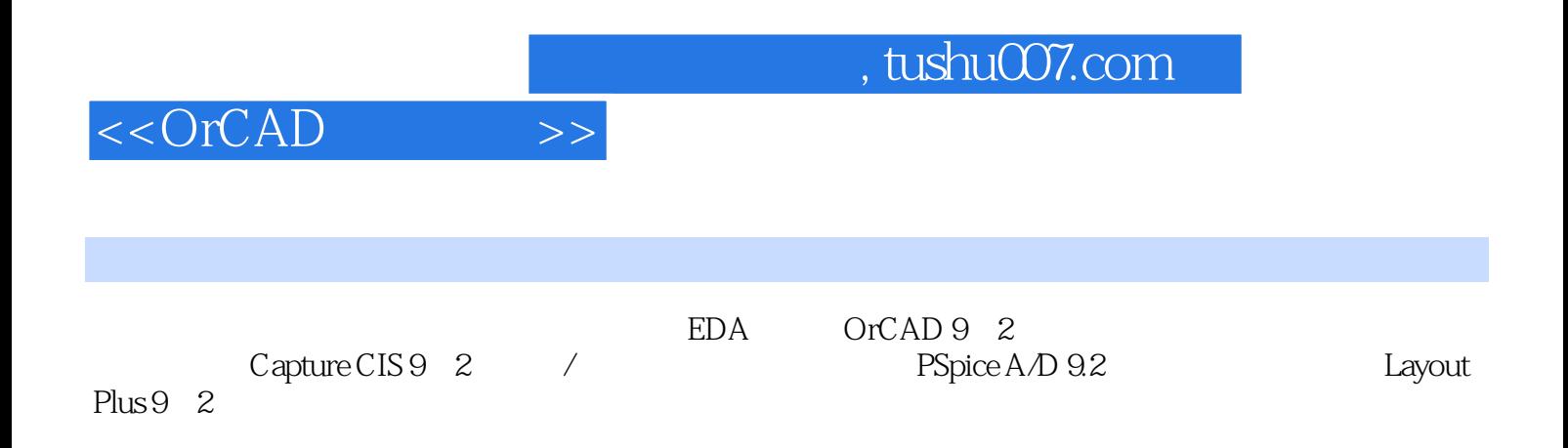

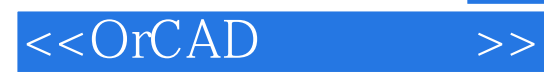

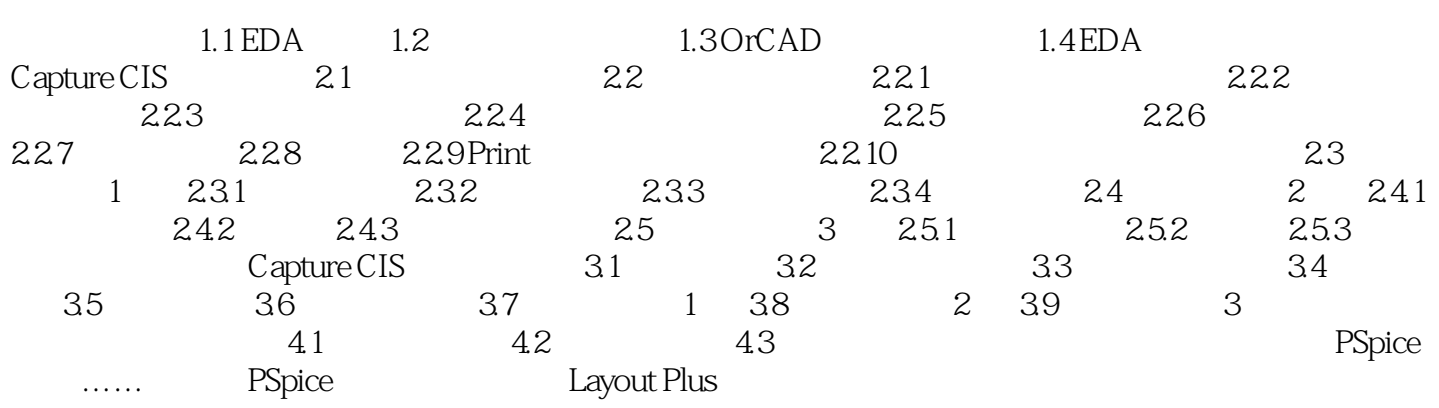

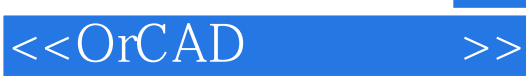

, tushu007.com

本站所提供下载的PDF图书仅提供预览和简介,请支持正版图书。

更多资源请访问:http://www.tushu007.com